## くろーむぶっくあっぷでーとのかくにんほうほう

2022.08.29作成

#### 1. がめんみぎしたのとけいぶぶんをくりっく

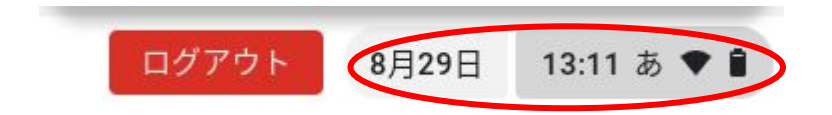

#### 2. はぐるままーくをくりっく

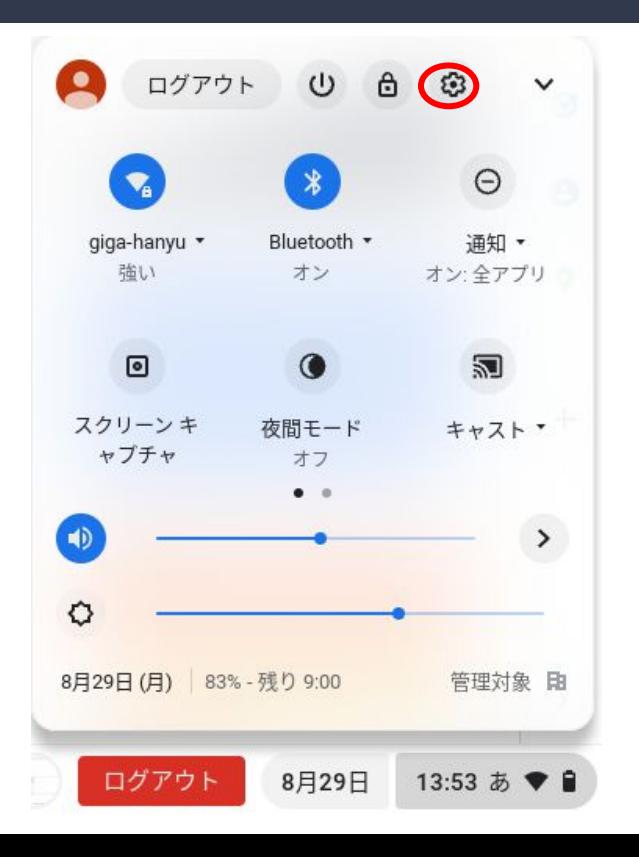

# 3.くろーむおーえすについて(ChromeOSについて)を くりっく

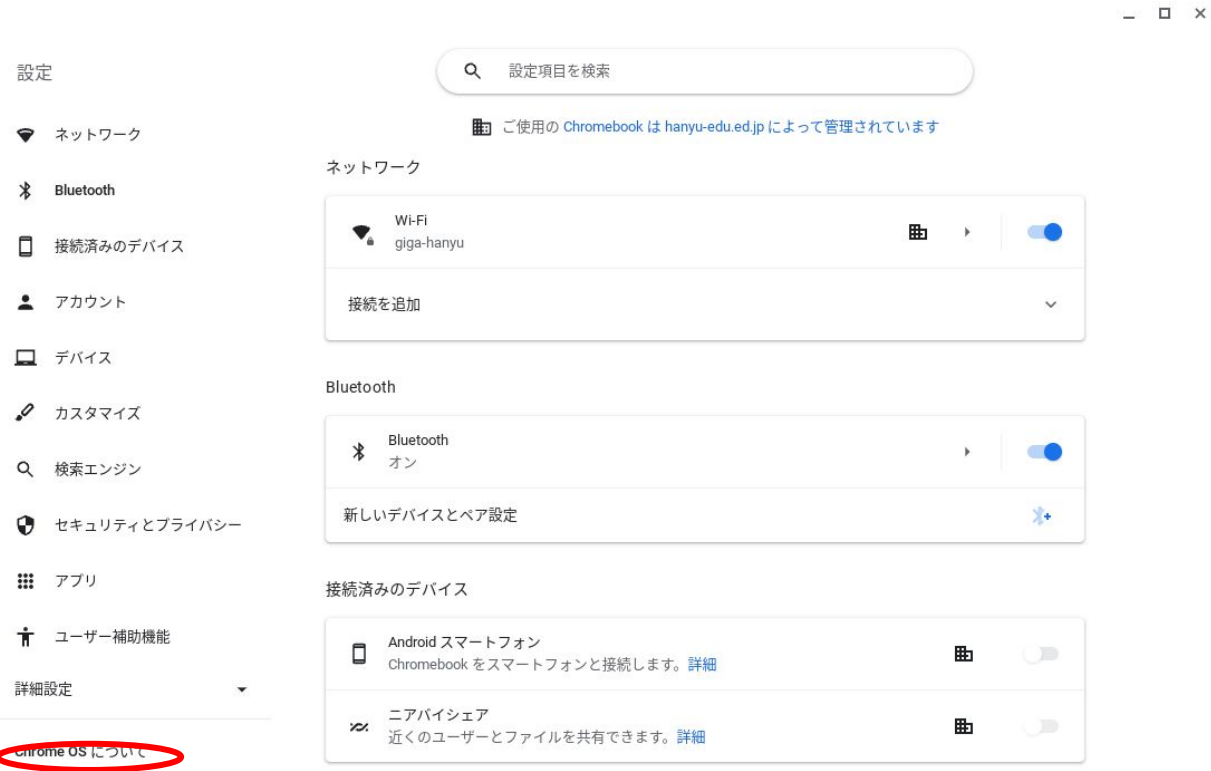

### 4.あっぷでーとをかくにん(アップデートを確認)をくりっく

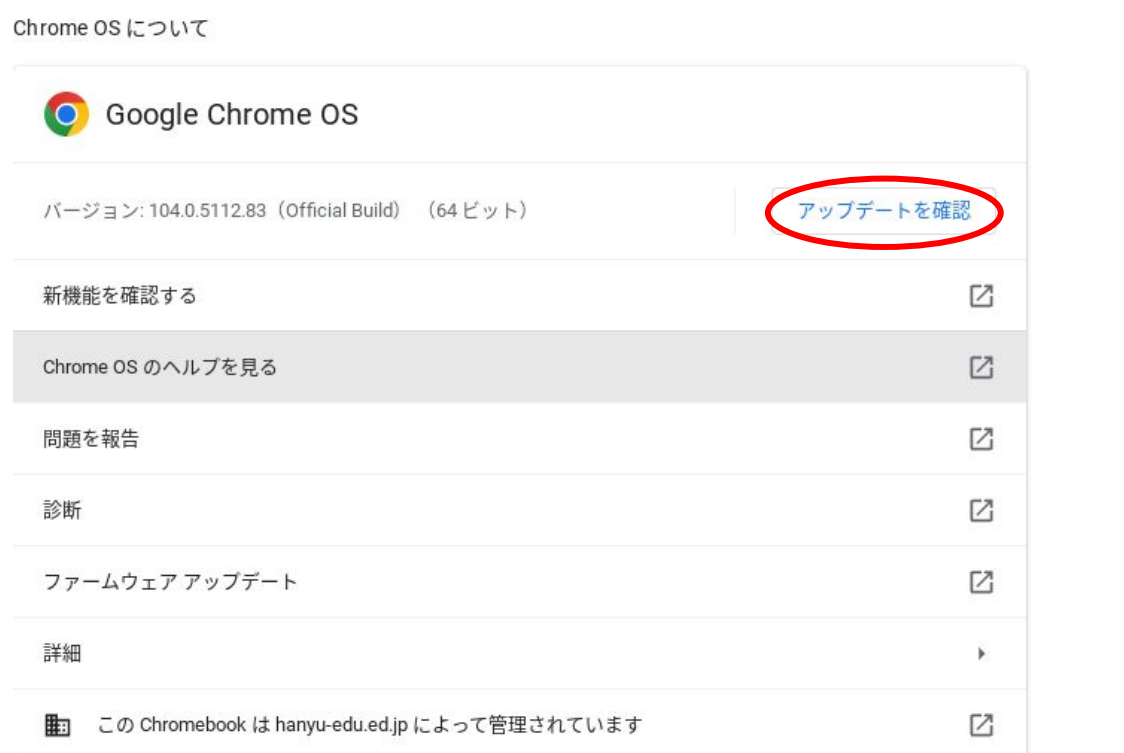

### 5.さいしんとひょうじされていれ䜀さいしんです。あっぷでーとが ひつようなばあいあっぷでーとごさいきどうしてください。

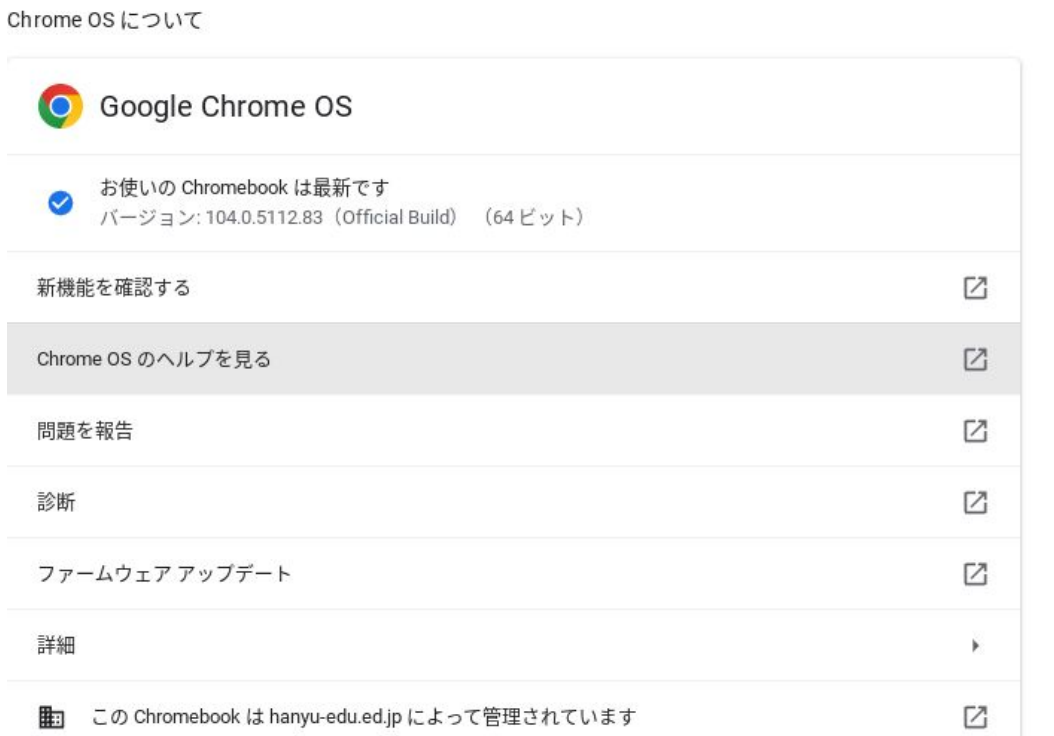

## 6. くろーむぶっくのでんげんおふ(しゃっとだうん)ほうほ  $\tilde{O}$

#### ほうほうはいくつかあります

①きほんてきにはろぐあうとごのさいしょのきどうがめんでひだりしたの しゅうりょう(終了)ぼたんをくりっく

②ひらいてるがめんたぶなどはすべてとじましょう。そのごみぎがわの でんげんぼたんをいっかいおして(しっかりいちびょうくらい。かるくおし ただけではせんたくできません。きえてしまう。)しゅうりょう(終了)をく りっく